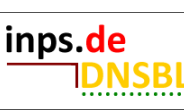

# **| inps.de-DNS-IP-BLACKLIST**

## Deutsch C Change language >

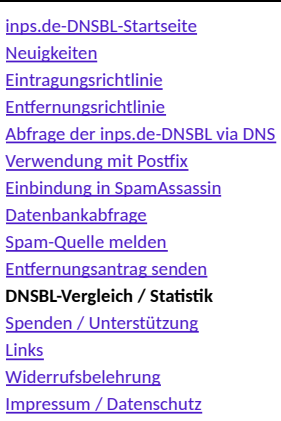

#### DNSBL-Vergleich / Statistik > Monatlicher DNSBL-Vergleich

### **Vergleich anderer DNS-Blacklists und DNS-Whitelists**

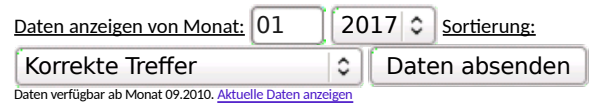

Erste Abfrage im gewählten Zeitraum: 2017-01-01 00:02:48 UTC Letzte Abfrage im gewählten Zeitraum: 2017-01-31 23:58:36 UTC

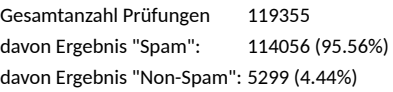

Statistik erstellt: 2017-02-01 01:00:02 UTC

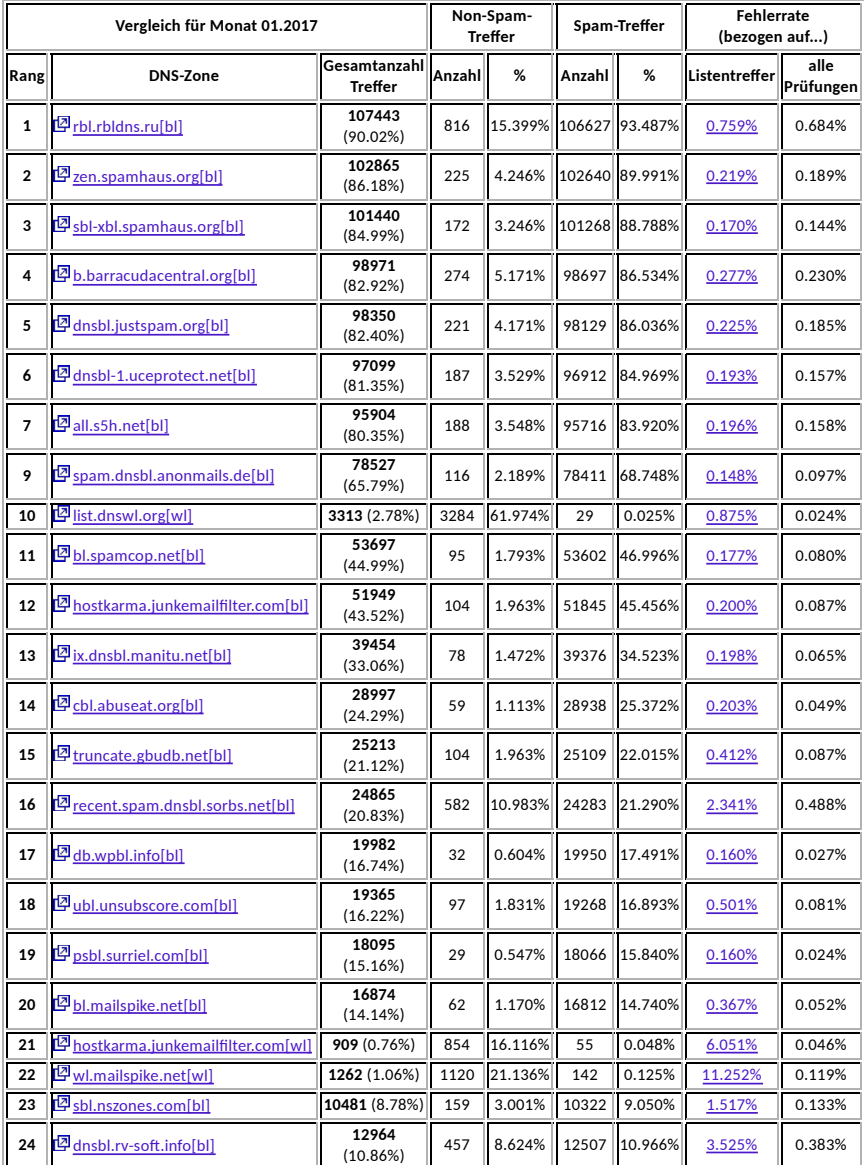

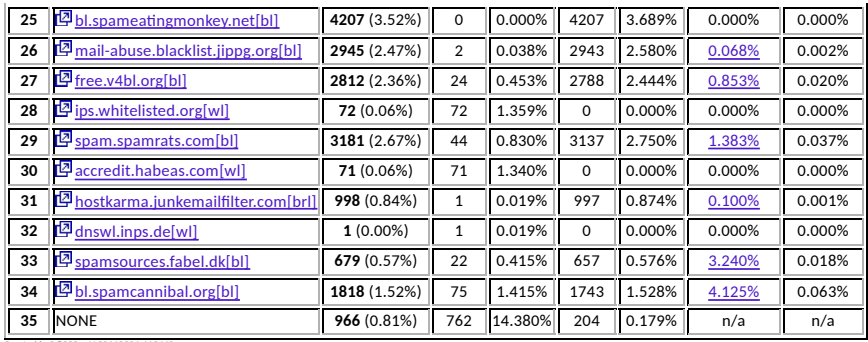

Created in 2.8939 s. V:20110904-113440

#### **Erläuterungen zum Black- und Whitelistvergleich**

In der aktuellen Version hat unser Black- und Whitelistvergleich an Umfang enorm zugenommen. So werden nun gleich zwei Fehlerraten berechnet und Nutzer & Listenbetreiber können sich die von uns ermi�elten Falscheinträge anzeigen lassen.

Vorsicht ist allerdings bei der Fehlerrate angesagt: Die Technik kann sich irren, es kann zu Fehleinschätzungen unseres Spamfilters kommen. Schon ist die Statistik verfälscht. Betrachten Sie die ermittelten Werte daher als Anhaltspunkte.

Die Bedeutung der Spalten im Einzelnen:

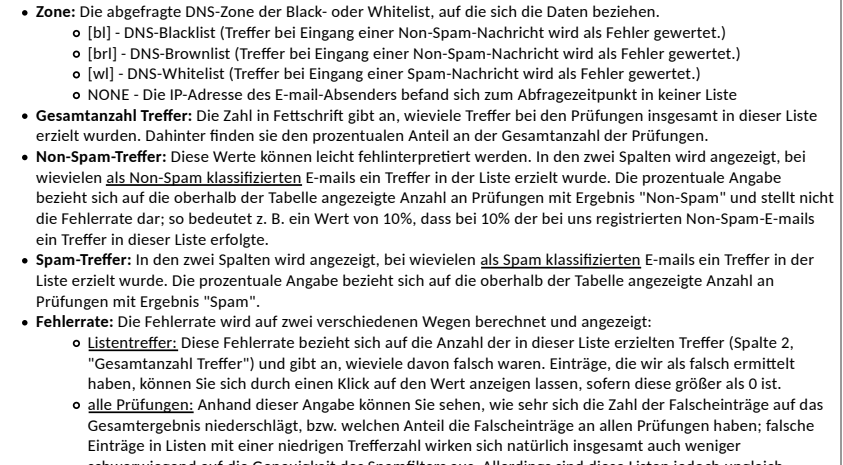

schwerwiegend auf die Genauigkeit des Spamfilters aus. Allerdings sind diese Listen jedoch ungleich weniger effizient im Vergleich zu Listen, die bei einer höheren **Trefferrate** auf das gleiche oder ein<br>niedrigeres Ergebnis kommen. 100% entsprechen der Zahl "Gesamtanzahl Prüfungen", die oberhalb der Tabelle angezeigt wird.

**Mi�woch, 2017-03-22 15:18:15 UTC**

Startseite | Impressum Partnerprojekte: | stephan-lindenbauer.de | inps.de-DNSWL | dlre.de | fuerstenhagen-online.de | inps.de |